## [Plotly Express](https://plotly.com/python/plotly-express/) cheat sheet **Cooler Accompany Cool** Open in Colab

General Install

Import

df,

 $\rightarrow$ fig.show()

Scatter

 $\rightarrow$ 

ral\_length

df,

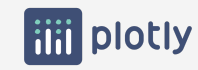

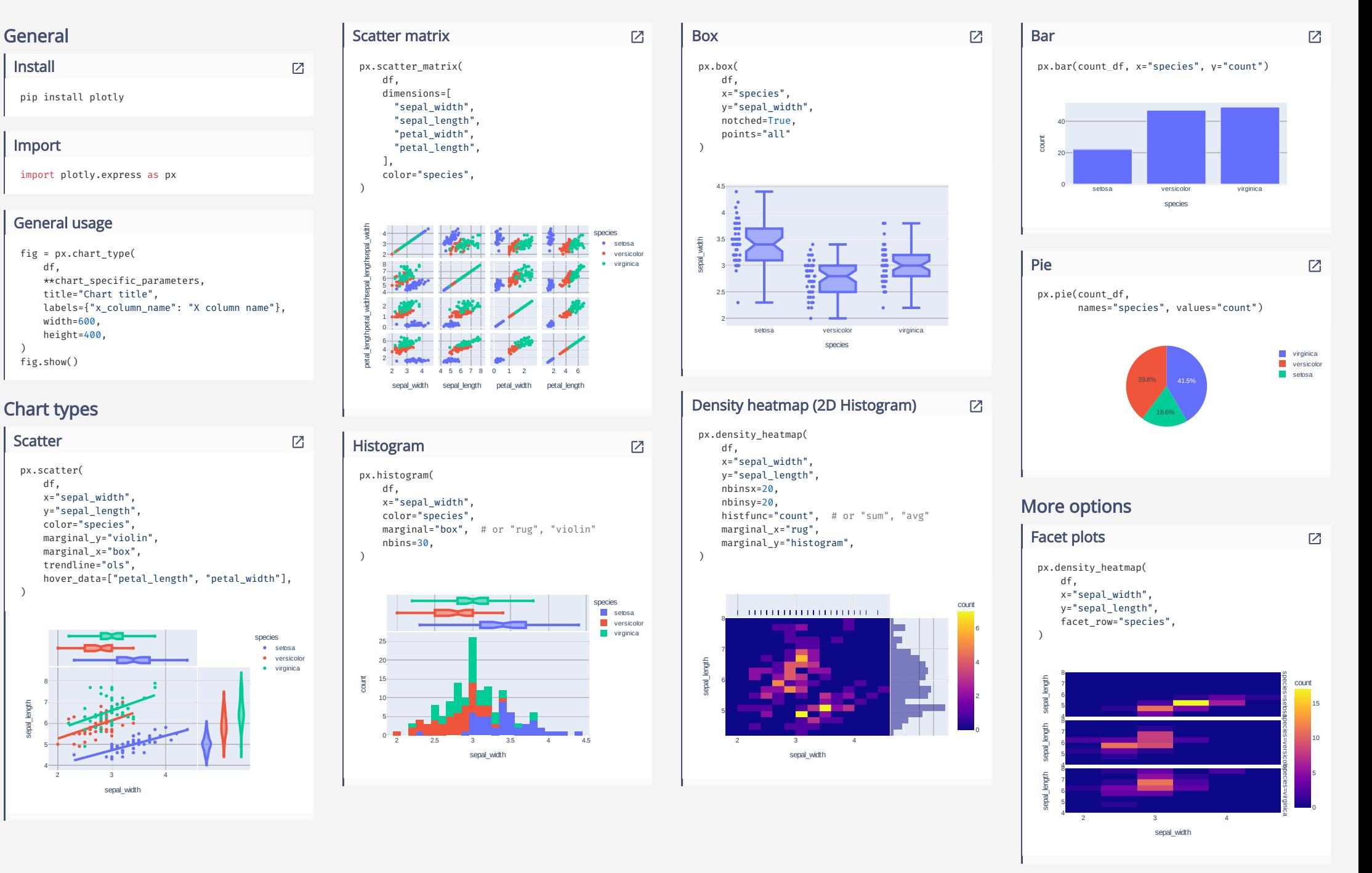